DAD DE LAS PALMAS DE GRAN CANARIA Servicio de Informática y Comunicaciones

**IV Jornada de Coordinación del SIC**

**Optimización del desarrollo en entorno WEB**

## Subdirección de Desarrollo

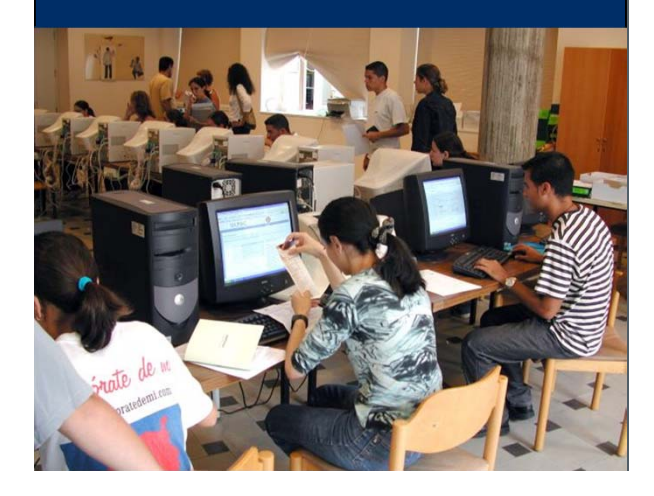

**Francisco Javier Acosta Navarro**26 de noviembre de 2004

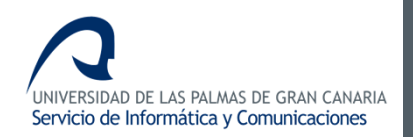

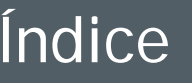

- •**Acceso a la Base de Datos**
- $\bullet$ **Presentación de la información**

#### **2. Conclusión**

**Optimización del desarrollo en entrono WEB**

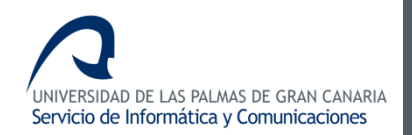

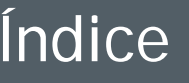

- •**Acceso a la Base de Datos**
- •**Presentación de la información**

#### **2. Conclusión**

#### **"El acceso a la Base de Datos debe ser lo más eficiente posible"**

**Optimización del desarrollo en entrono WEB**

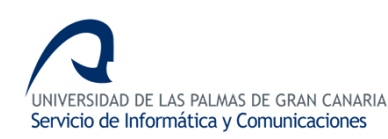

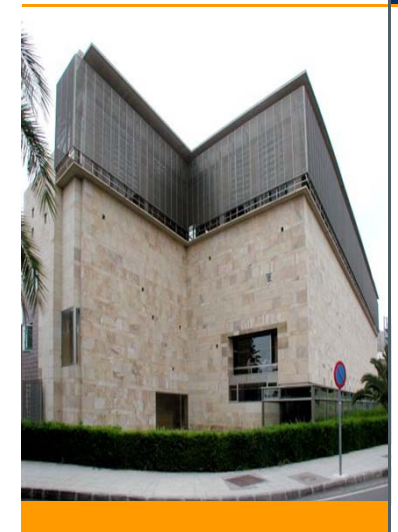

- **PHP <sup>→</sup> Acceso mediante funciones nativas.**
- •**Interfaz de funciones único para cada BD.**

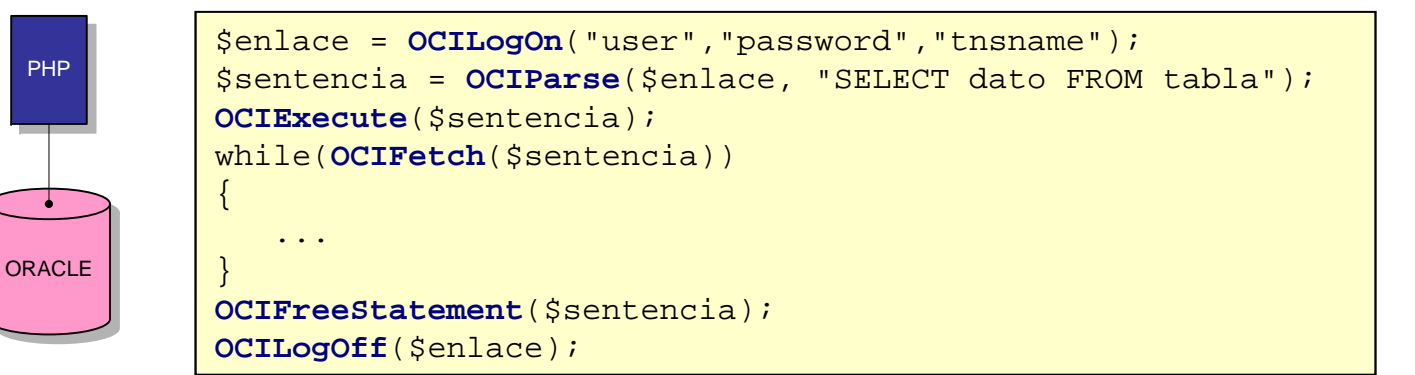

#### **Secuencias iguales**

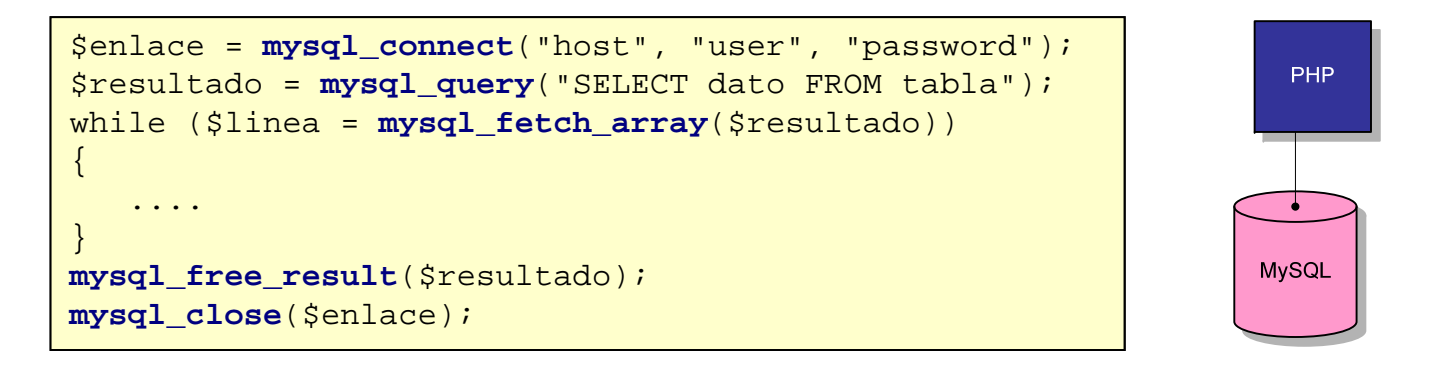

**Optimización del desarrollo en entrono WEB**

PHP

•

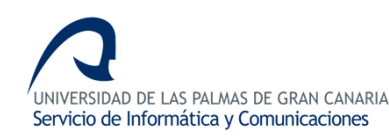

## **INCONVENIENTES**

- • **Una migración de Base de Datos: MySQL → ORACLE**
- • **Nueva versión de la librería estándar: ora\_fetch → OCIFetch → oci\_fetch**
- **IMPLICA: Cambios drásticos en el código**
- $\bullet$  **La utilización de funciones nativas requieren que el programador gestione la conexión y los errores.**

**Optimización del desarrollo en entrono WEB**

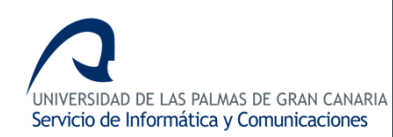

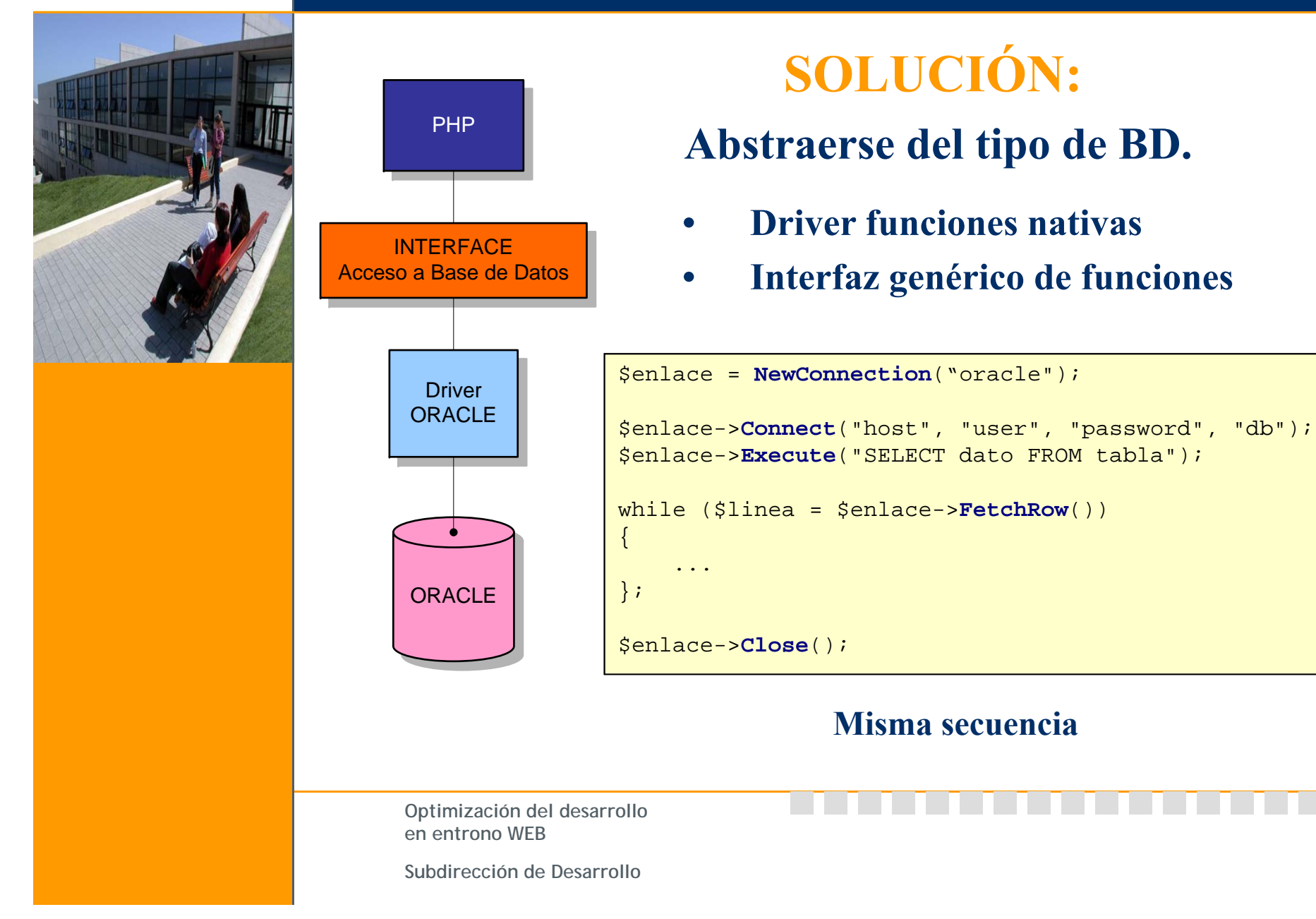

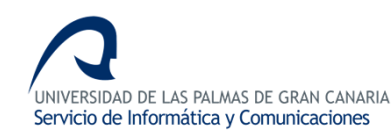

### **El driver será el encargado de acceder a la Base de Datos**

## **IMPLICA: Mayor eficiencia en…**

**Gestión de la conexión a la BD.**

**Ejecución de sentencias.**

**Control de error.**

**Optimización del desarrollo en entrono WEB**

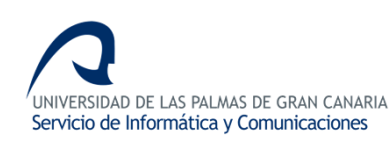

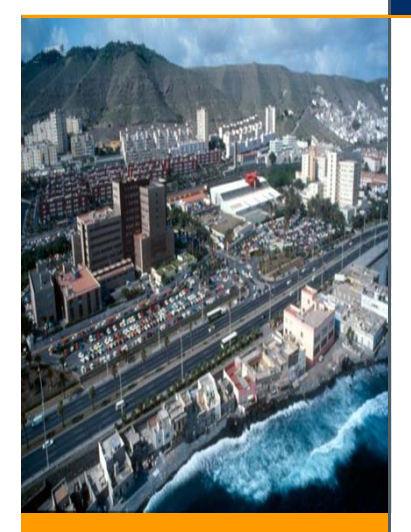

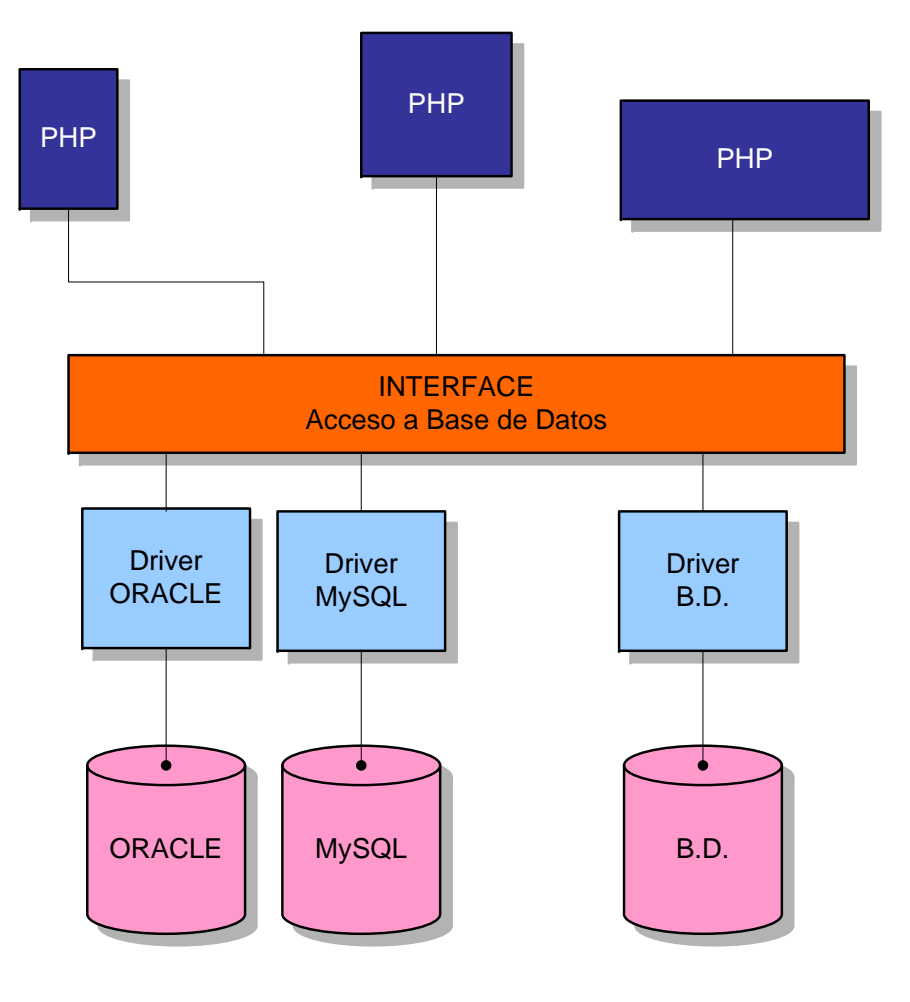

**Una misma implementación puede hacer uso de diferentes bases de datos**

**Optimización del desarrollo en entrono WEB**

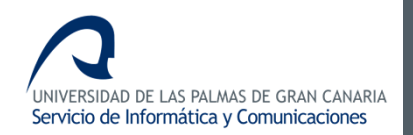

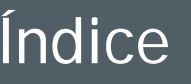

- •**Acceso a la Base de Datos**
- •**Presentación de la información**

#### **2. Conclusión**

**"La forma en la que se presentan los datos debe ser eficiente"**

**Optimización del desarrollo en entrono WEB**

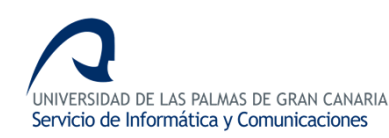

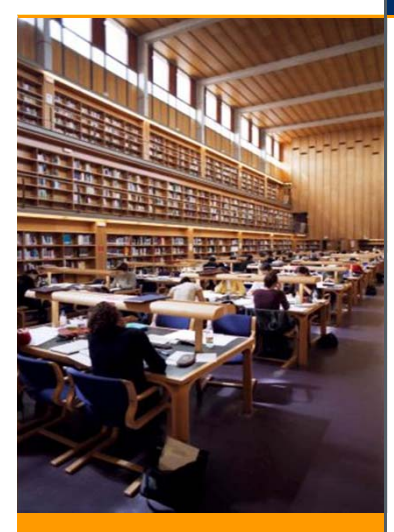

## **PHP→ Unión HTML y código para generar una petición Web**

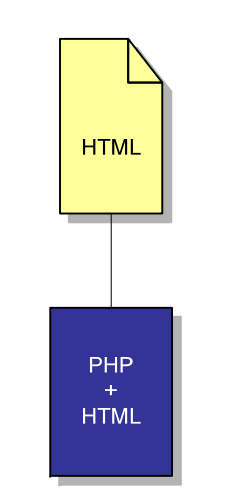

- • **Insostenible en aplicaciones grandes.**
- • **Mantenimiento muy costoso.**

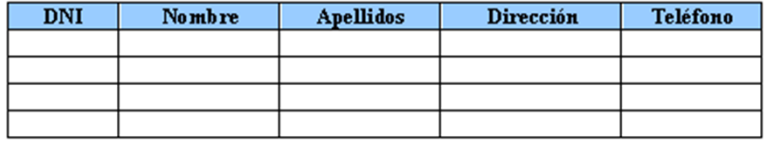

```
<table><tr><td>dni</td>
    <td>nombre</td>
    <td>apellidos</td>
    <td>dirección</td>
    <td>teléfono</td>
</tr>
<?php
  while($linea = $enlace->FetchRow(){ 
?><tr><td><?php echo $linea[0]; ?></td>
    <td><?php echo $linea[1]; ?></td>
    <td><?php echo $linea[2]; ?></td>
    <td><?php echo $linea[3]; ?></td>
    <td><?php echo $linea[4]; ?></td>
</tr>
<?php } ?>
</table>
```
**Optimización del desarrollo en entrono WEB**

**Si queremos presentar la misma información con otra estructura**

UNIVERSIDAD DE LAS PALMAS DE GRAN CANARIA Servicio de Informática y Comunicaciones

**Nuevo** 

**PHP+HTML**

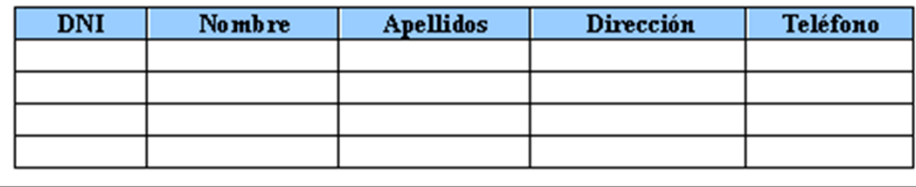

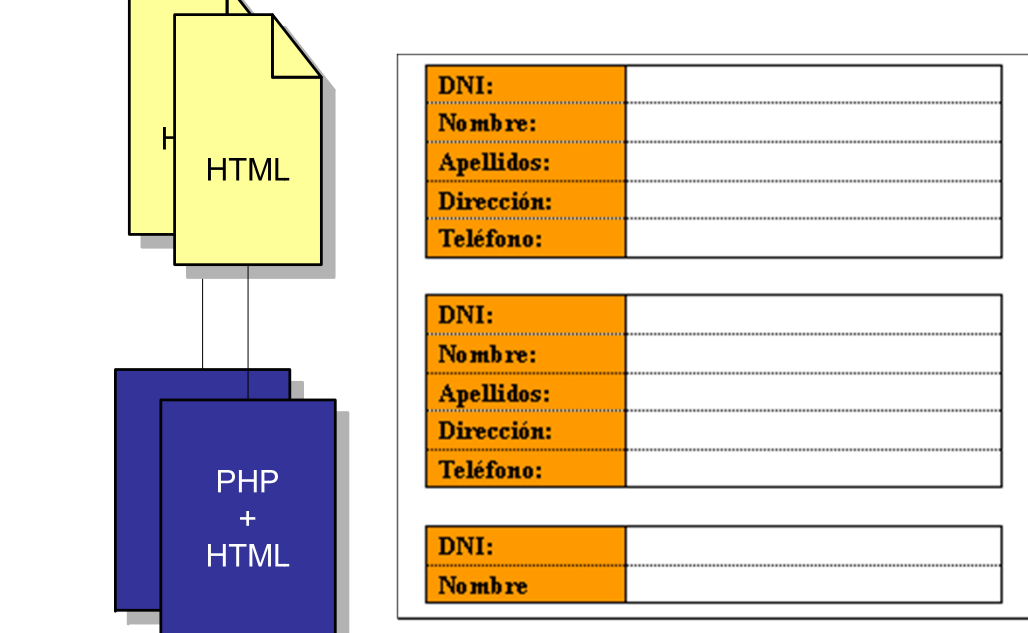

**Optimización del desarrollo en entrono WEB**

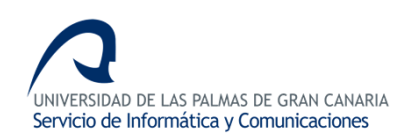

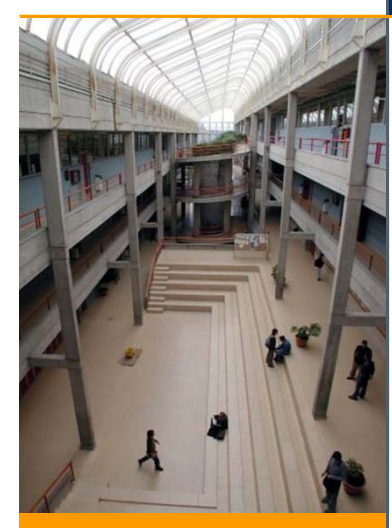

 $\bullet$  **Un cambio en la forma de presentar la información IMPLICA un cambio en la aplicación (PHP).**

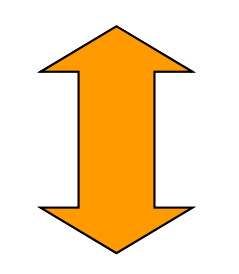

• **Un cambio en la visualización DEBERÍA suponer un cambio solo en el diseño (HTML)**

**Optimización del desarrollo en entrono WEB**

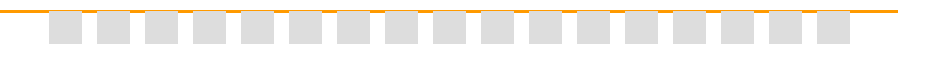

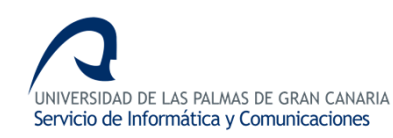

#### **Separar el Diseño de la Implementación**

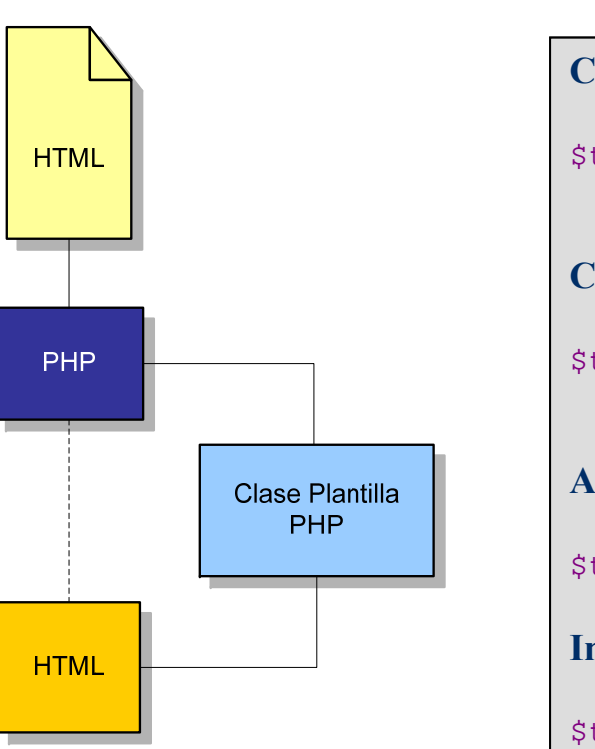

**Optimización del desarrollo en entrono WEB**

**Mediante una clase que implemente la unión.**

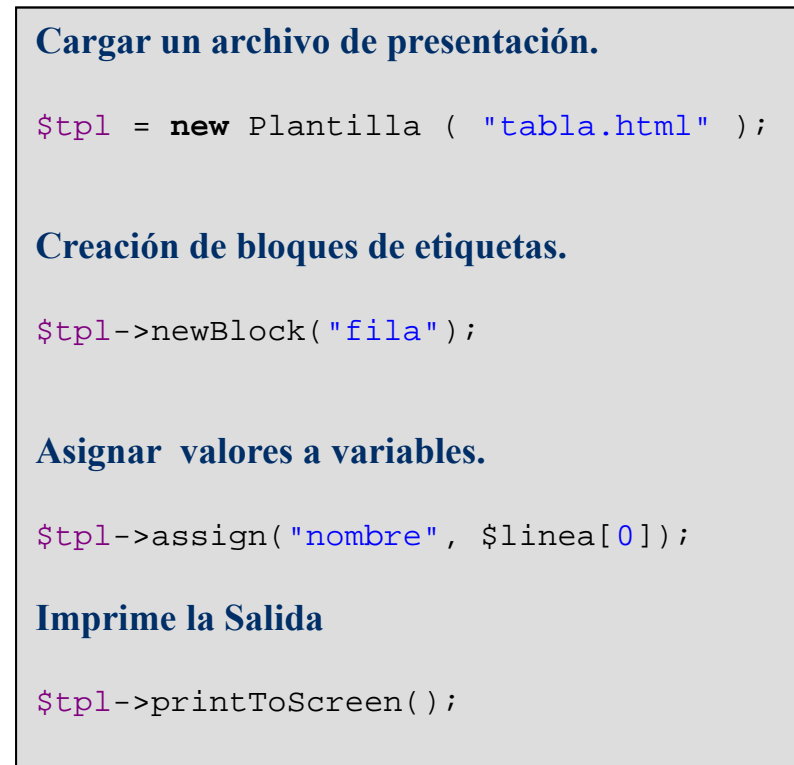

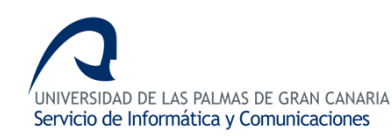

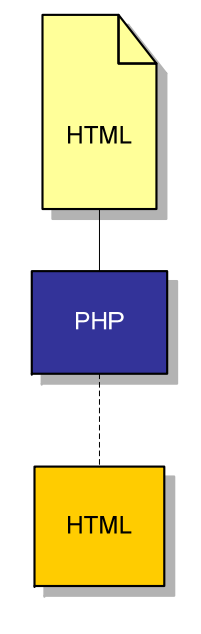

#### **Sólo PHP y sólo HTML.**

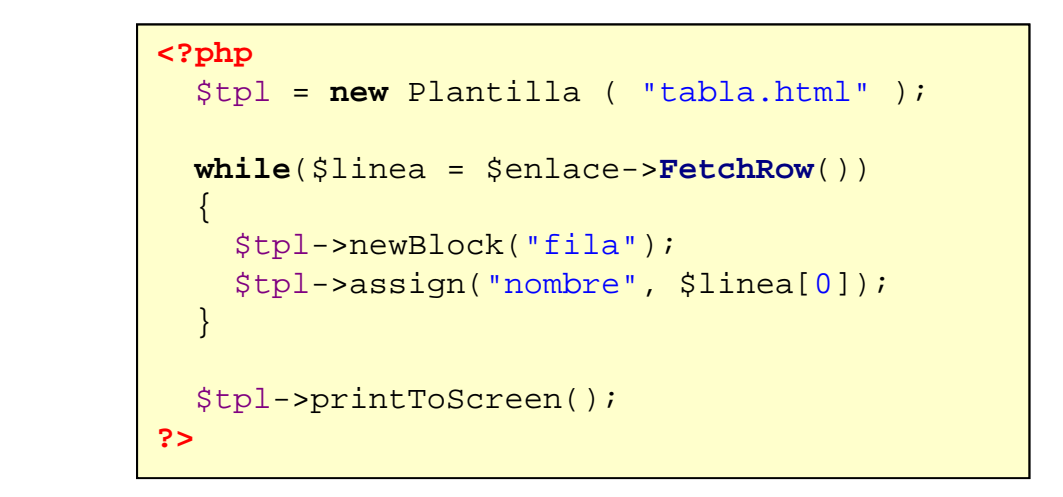

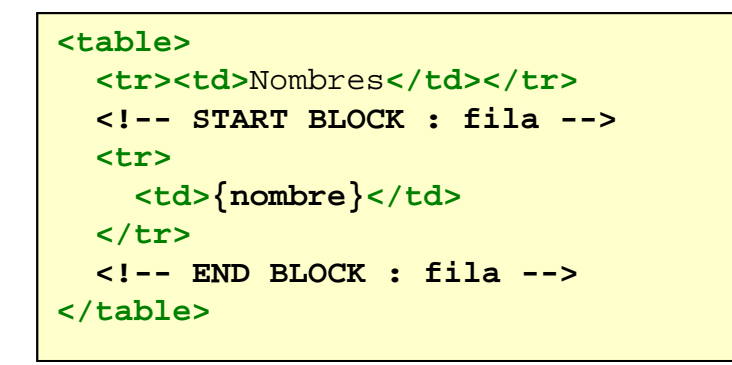

**En el HTML se definen los bloques y las variables.**

**Optimización del desarrollo en entrono WEB**

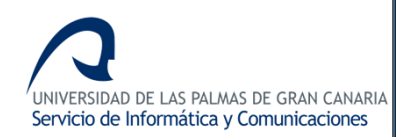

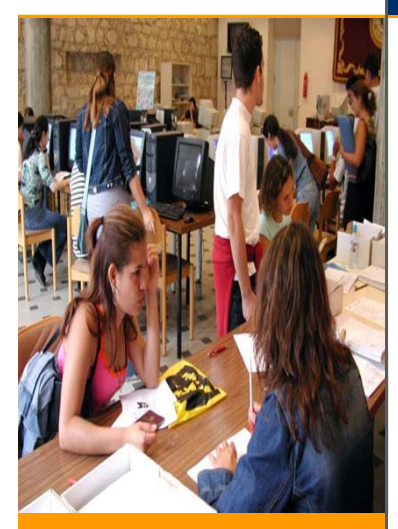

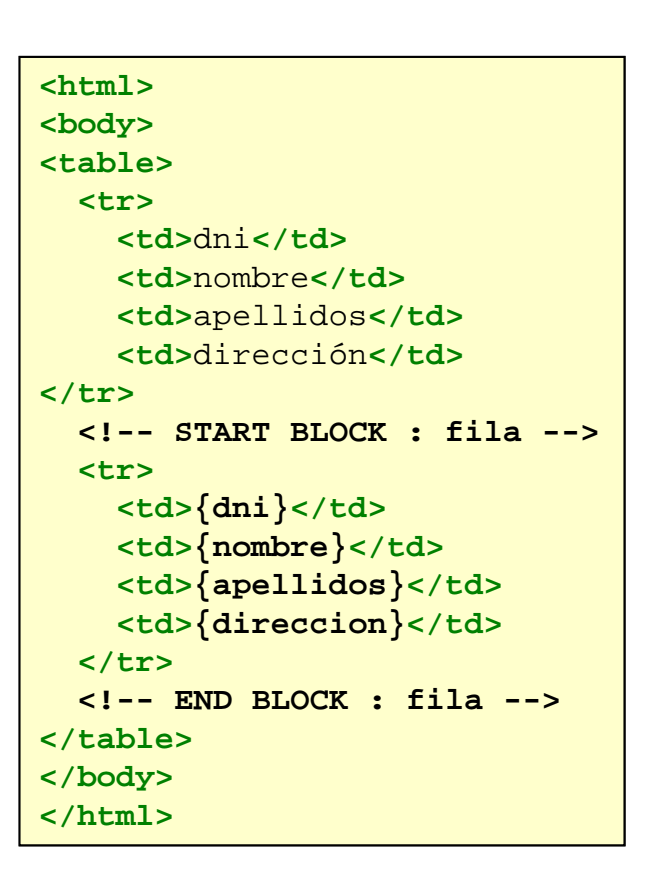

## **VENTAJA:**

**Una misma implementación puede utilizar diferentes diseños de presentación**

```
<?xml version="1.0"?><listado><!-- START BLOCK : fila --><alumno><dni>{dni}</dni>
 <nombre>{nombre}</nombre>
 <apellidos>{apellidos}</apellidos>
  <direccion>{direccion}</direccion>
</alumno>
<!-- END BLOCK : fila --></listado>
```
**Optimización del desarrollo en entrono WEB**

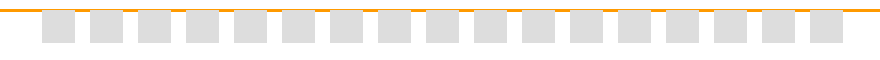

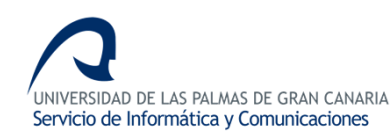

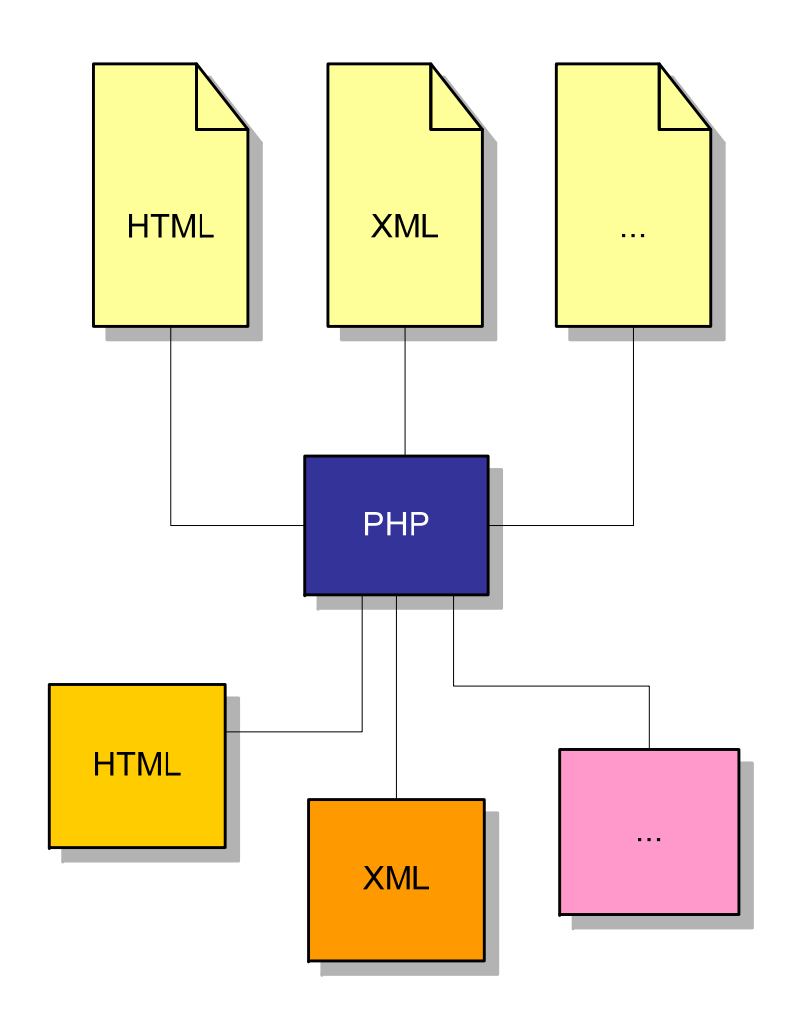

**La lógica de presentación de la información no varía, lo que cambia es la forma en la que esa información se le presenta al usuario**

**Optimización del desarrollo en entrono WEB**

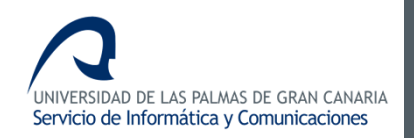

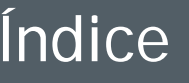

- •**Acceso a la Base de Datos**
- •**Presentación de la información**

#### **2. Conclusión**

**Optimización del desarrollo en entrono WEB**

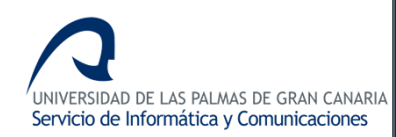

#### Conclusión

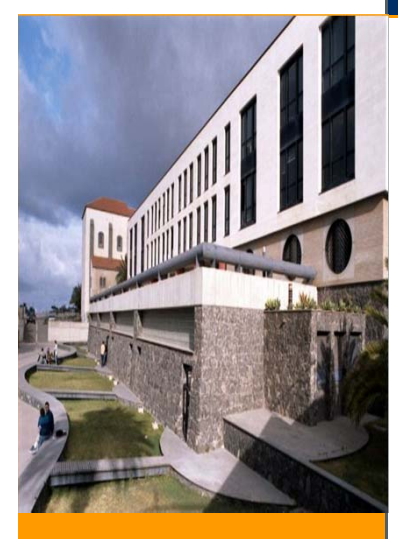

# **CONCLUSIÓN La optimización del desarrollo nos lleva a… una WEB mucho más ROBUSTA y adaptable a CAMBIOS**

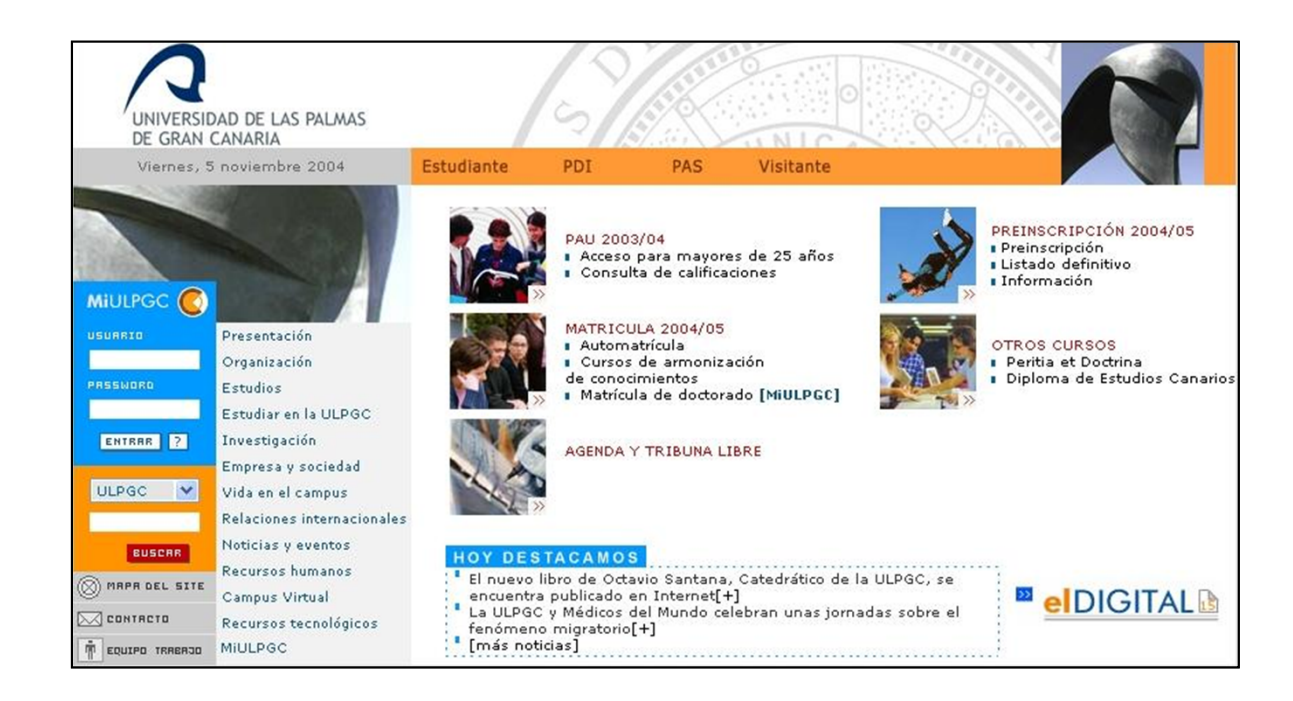

**Optimización del desarrollo en entrono WEB**

UNIVERSIDAD DE LAS PALMAS DE GRAN CANARIA Servicio de Informática y Comunicaciones

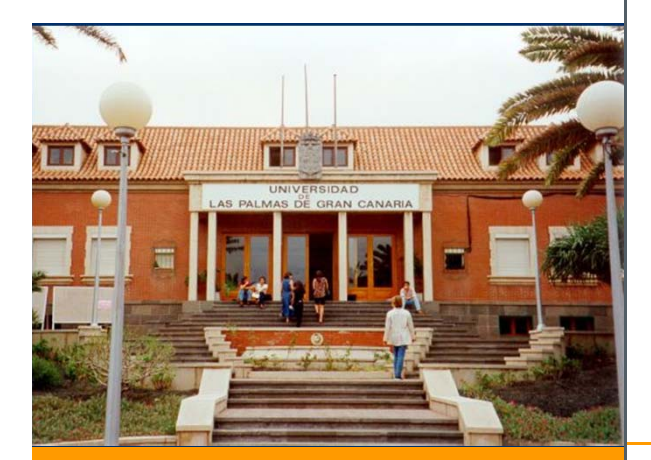

Para obtener más información <sup>o</sup> para aclarar cualquier pregunta que se les pueda plantear, no duden en ponerse en contacto con:

> Francisco Javier Acosta Navarro. facosta@acciones.ulpgc.es

**Optimización del desarrollo en entrono WEB** Subdirección de Desarrollo

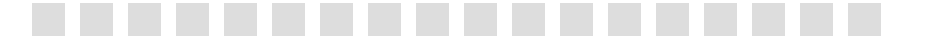

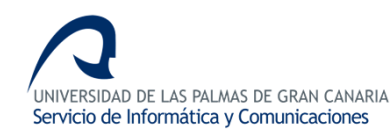

#### Documentación

#### **NOKTEMPLATE: http://www.jpw.com.ar**

## **TEMPLATEPOWER: http://templatepower.codocad.com**

## **SMARTY: http://smarty.php.net**

## **ADODB: http://adodb.sourceforge.net**

**Optimización del desarrollo en entrono WEB**